# **Encuesta Nacional de Empleo<br>y Seguridad Social 2013 ENESS**

Reconstrucción de variables

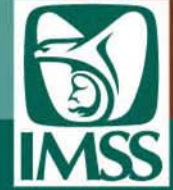

INSTITUTO NRCIONAL<br>DE ESTADÍSTICA Y GEOGRAFÍA

#### **1. Reconstrucción de variables de la ENESS 2013**

El presente anexo expone la manera en que se construyeron las variables de la ENESS 2013 con el objetivo de facilitar al usuario el análisis, la comprensión y la utilización de las bases de datos de dicha encuesta.

En particular, la reconstrucción de variables está diseñada para que los usuarios conozcan con mayor detalle los criterios que definen a las variables, la conformación de la base de datos, etcétera. En este caso la base de datos consta de dos archivos que proporcionan la información correspondiente a los temas investigados por la encuesta. El primer archivo presenta la información de los hogares de la muestra de la ENESS. El segundo archivo contiene los datos recopilados por el cuestionario de la ENESS, al cual se le han agregado los datos del Cuestionario Sociodemográfico y las variables precodificadas de la ENOE con las que son generados los indicadores estratégicos de dicha encuesta.

#### **1.1 Población y temas de investigación**

La población objetivo de la encuesta fueron todas las personas residentes habituales en las viviendas particulares de la muestra de los meses de julio y agosto de la Encuesta Nacional de Ocupación y Empleo.

Adicionalmente cabe mencionar, que la población objetivo quedó acotada en función de las temáticas investigadas. En los temas de afiliación, derechohabiencia, uso de servicios de salud y discapacidad permanente fue la población total; en los temas de cotización a la seguridad social, pensiones y riesgos de trabajo la población de 14 años y más; en el tema de atención por maternidad las mujeres de 14 a 49 años; en el caso de cuidados y servicios de guarderías la población de 0 a 6 años; y finalmente, en lo relativo a la autonomía en adultos mayores, la población de 60 años y más.

#### **2. Descripción de las bases de datos**

La base de datos es un conjunto de tablas con información complementaria que se relacionan mediante campos que tienen en común.

Una tabla almacena datos de un tema en particular, en registros (filas) y variables (campos). Cada tabla contiene un número determinado de registros, entiéndase como registro, cada renglón que existe en la tabla.

Para la ENESS 2013, la base de datos está conformada por dos tablas o archivos tipo "DBF" que pueden ser utilizados mediante un manejador de base de datos o un paquete estadístico.

En la tabla de eness2013\_hogares.dbf cada registro corresponde a un hogar entrevistado de las viviendas en muestra.

En la tabla de eness2013\_cb\_enoe\_sdem.dbf cada registro corresponde a un individuo entrevistado de las viviendas y hogares en la muestra de la encuesta. Las columnas de esta tabla representan diversos campos como la edad, la institución de afiliación, el tipo de afiliación, institución de cotización, entre muchas más. Esta base de datos, contiene además los campos y variables codificadas de la base de datos sociodemográfica de la ENOE y las variables precodificadas de la ENESS para generar los indicadores básicos de la encuesta.

#### **2.1 Registros y campos de las tablas**

#### **Registros**

Cada tabla de la ENESS contiene un número determinado de registros, entiéndase como registro, a cada renglón que existe en la tabla. En la tabla eness2013 cb enoe sdem.dbf cada renglón representa un individuo perteneciente a un hogar, los cuales se encuentran en la tabla eness2013\_ hogares.dbf. Es decir, cada hogar tiene a sus residentes en la tabla eness2013 cb\_enoe\_sdem.dbf con sus respectivas características sociodemográficas y las referentes a las temáticas de la encuesta.

#### **Campos de las tablas**

Los campos sirven como referencia para identificar las columnas que conforman cada una de las tablas, los cuales se asocian a las preguntas de los instrumentos de captación y sirven para realizar conteos, sumas, especificar condiciones, realizar comparativos, crear variables, etc. Siendo las tablas de la encuesta las siguientes:

- La tabla cuestionario básico (eness2013\_ cb\_enoe\_sdem.dbf) con 156 campos
- La tabla hogares (eness2013 hogares.dbf) con 21 campos.

La tabla del cuestionario básico incorpora los campos precodificados a partir de la información de la ENOE, para lo cual se puede consultar el archivo de descripción correspondiente de dicha encuesta para mayor detalle.

### **2.2 Factor de expansión**

La tabla cuestionario básico de la ENESS 2013 contienen dos campos con el nombre de "fac\_ enoe" y "fac\_eness" lo cuales almacenan el factor de expansión de cada registro, mismos que fueron calculados de acuerdo con la tasa de no respuesta reportada durante el operativo de campo de cada proyecto, ENOE y ENESS respectivamente.

Estos campos contienen un valor numérico de 4 dígitos e indica a cuantas personas representa el entrevistado dentro del total de la población objeto de estudio. La base de datos descrita en este anexo utiliza como factor de expansión para la generación de resultados el correspondiente a la ENESS 2013, fac\_eness.

Una vez que se describieron a grandes rasgos las características principales de la base de datos, a continación se presentan los criterios de procedimiento para elaborar los indicadores de la ENESS 2013.

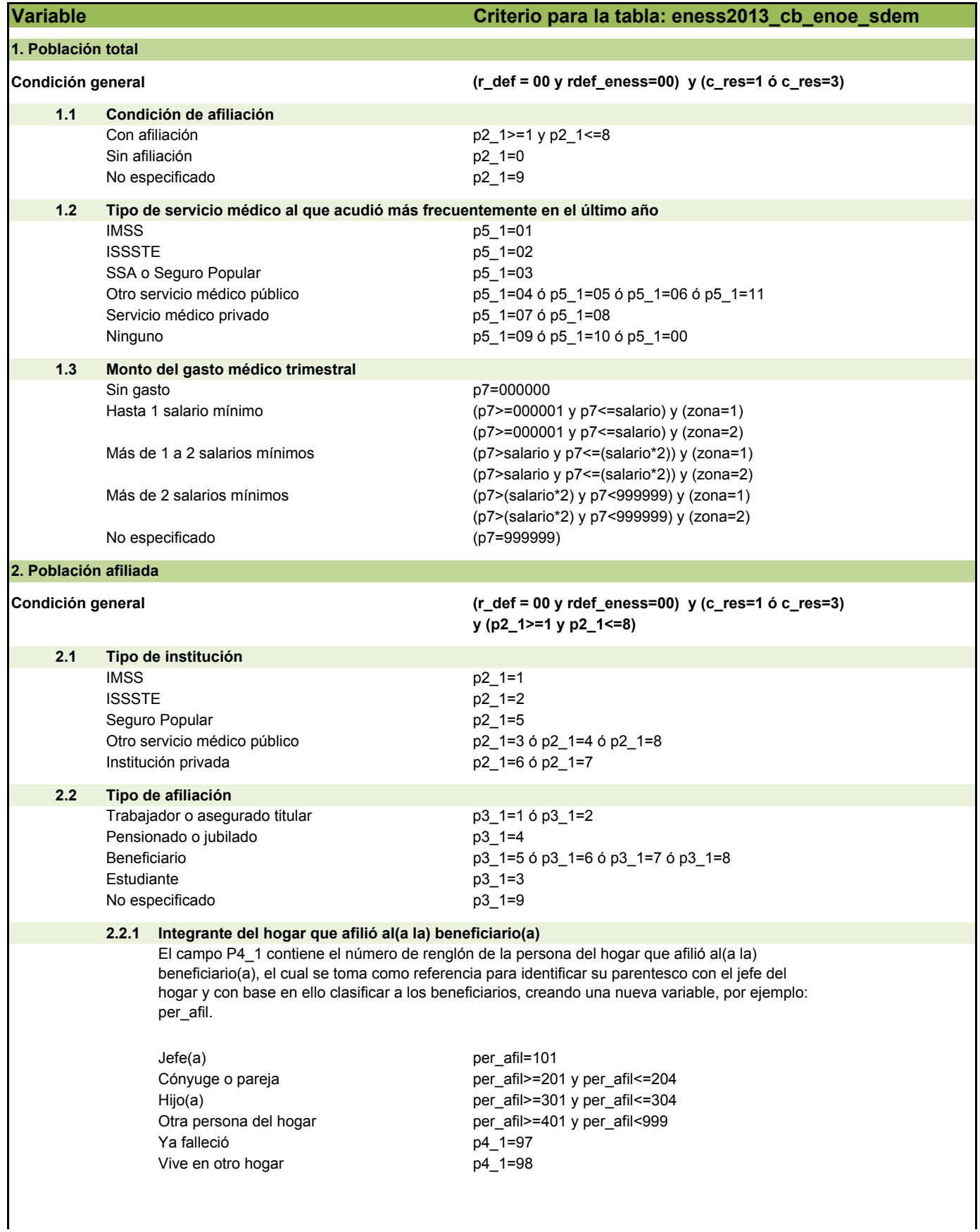

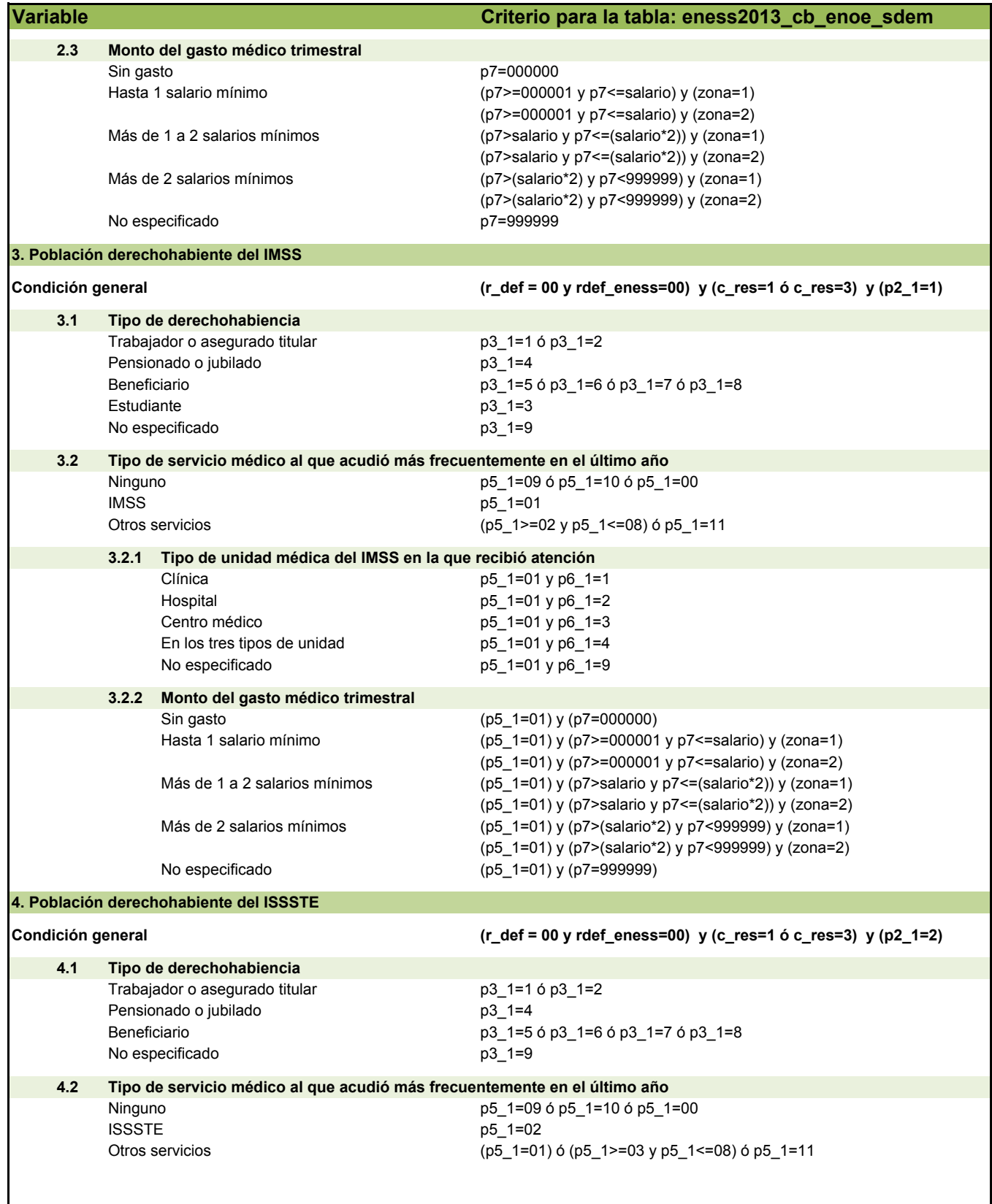

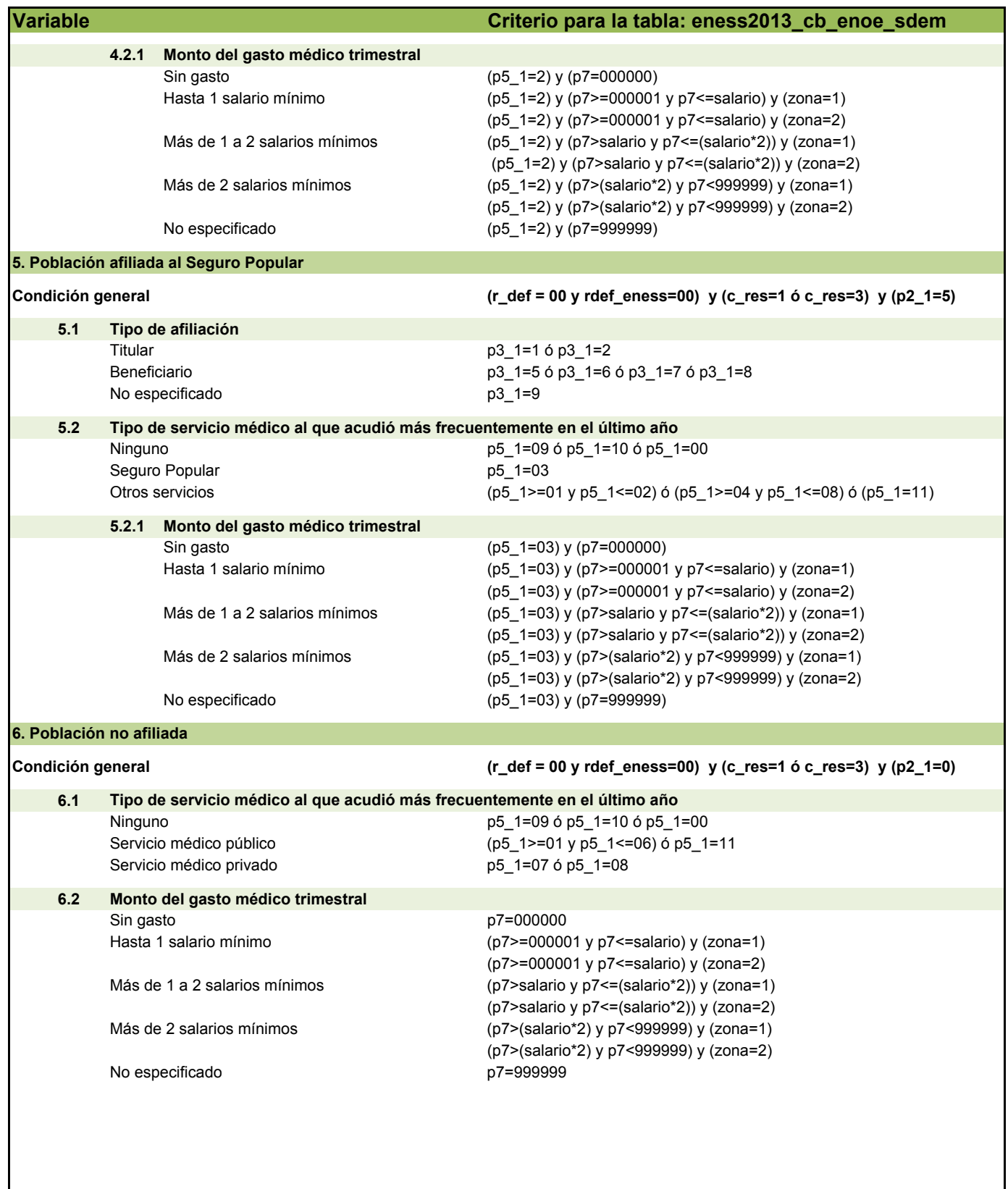

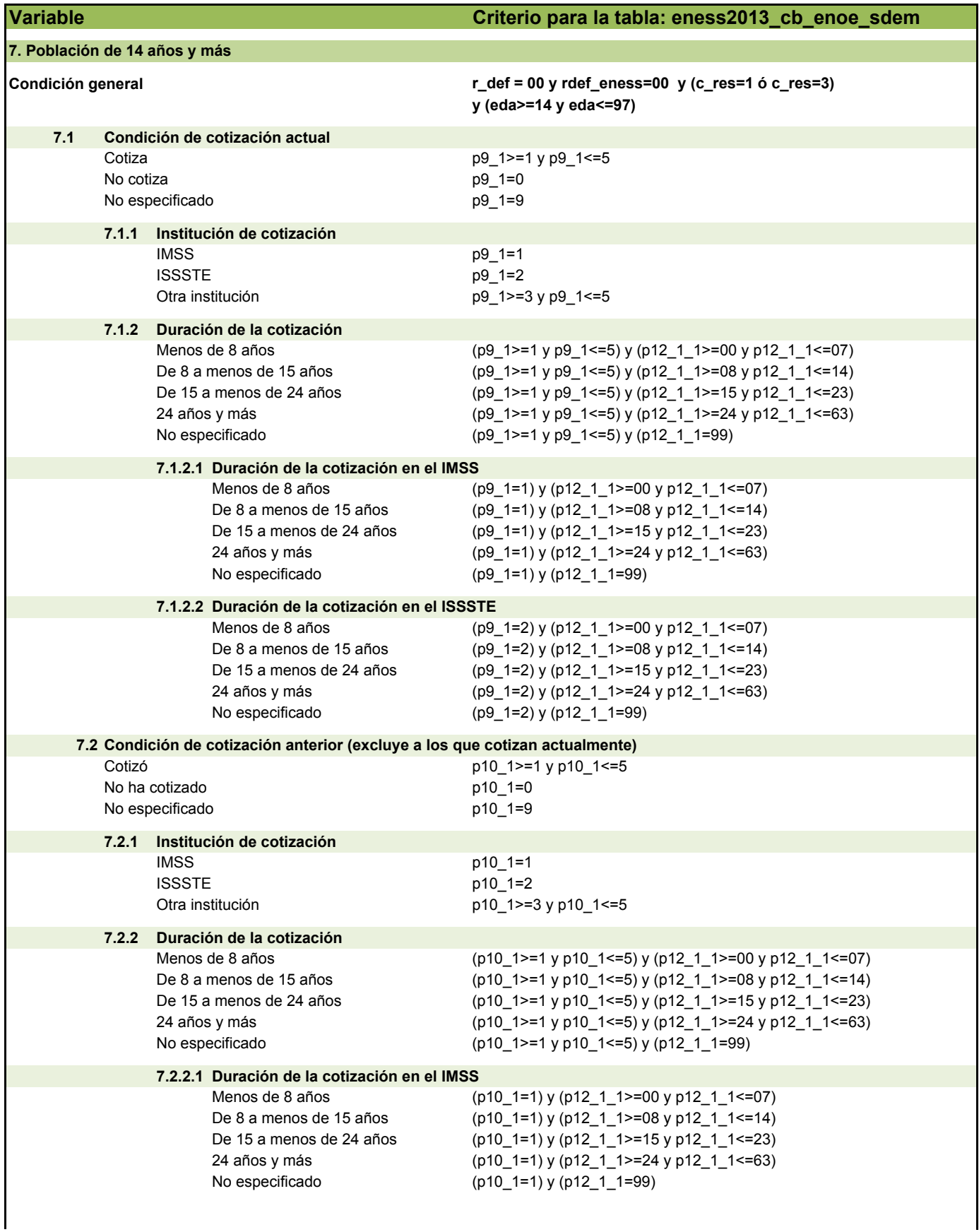

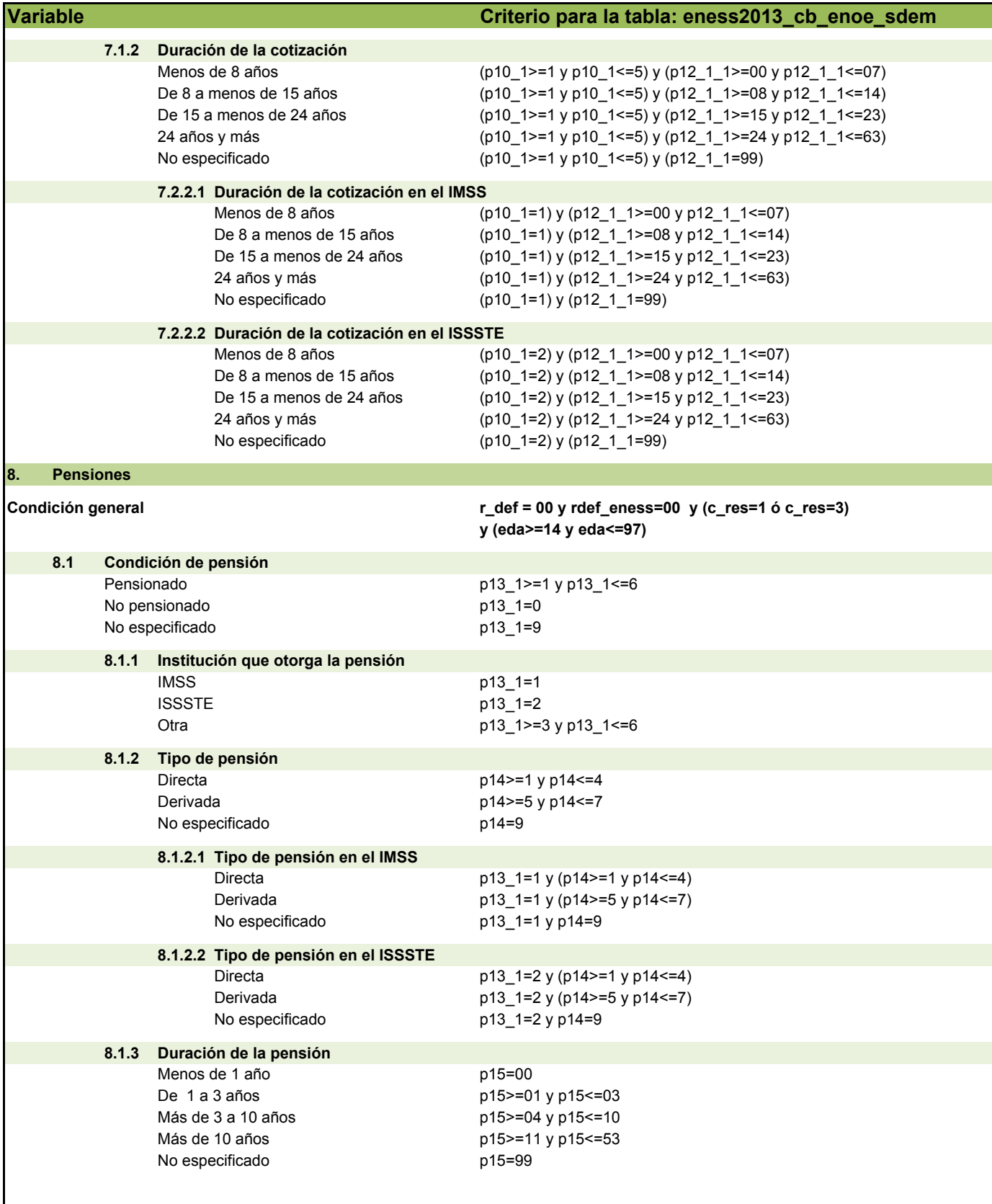

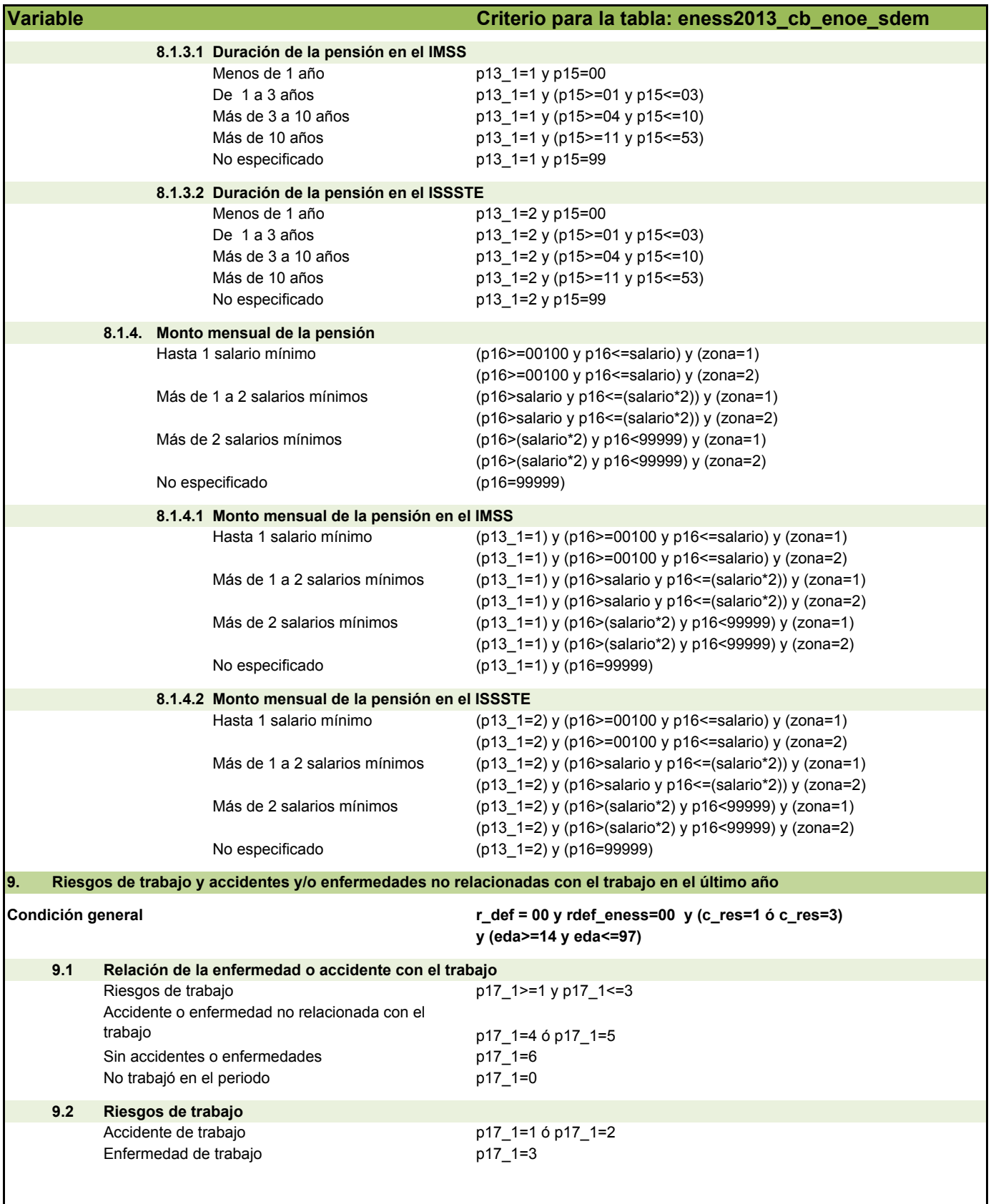

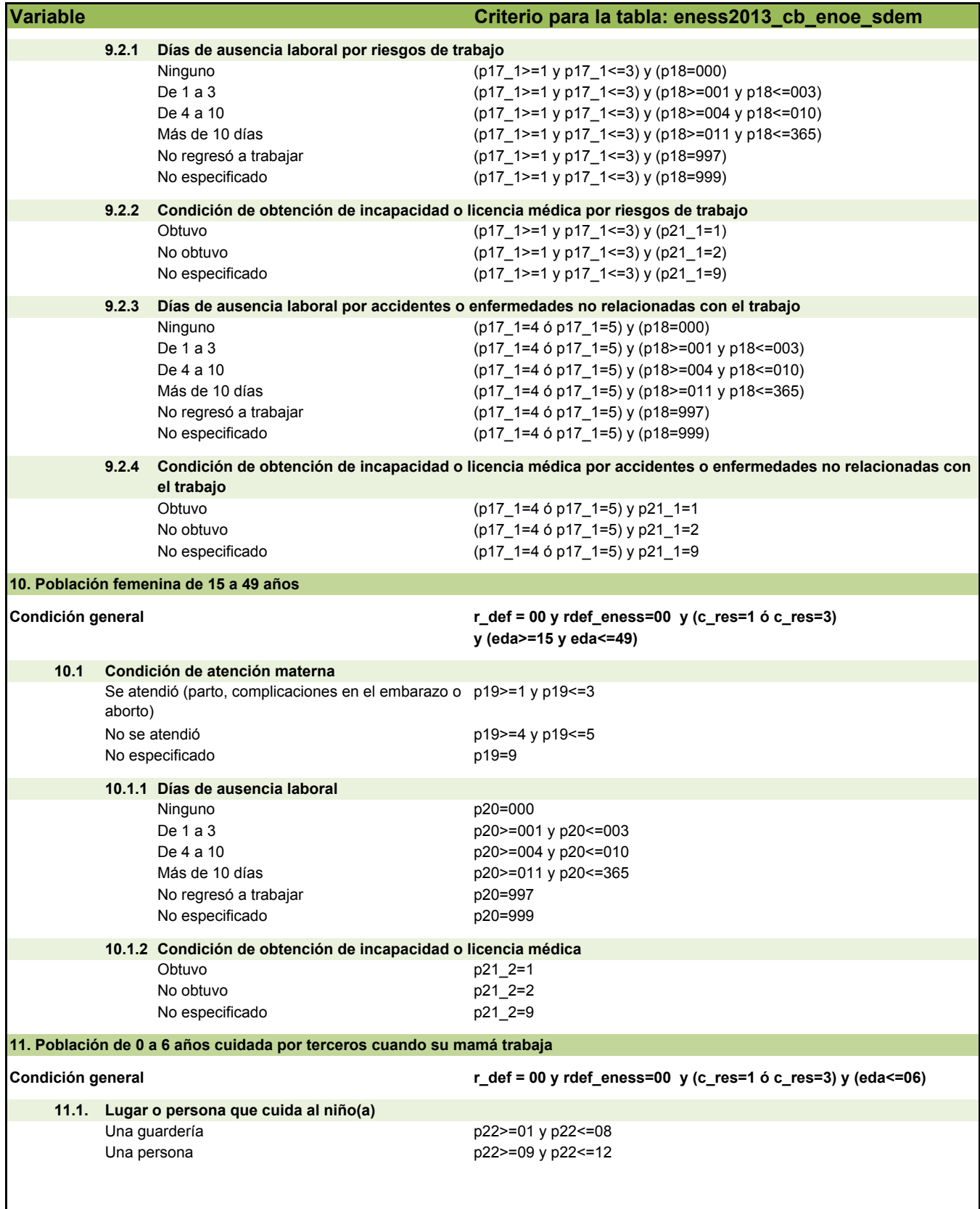

 $\mathbf l$ 

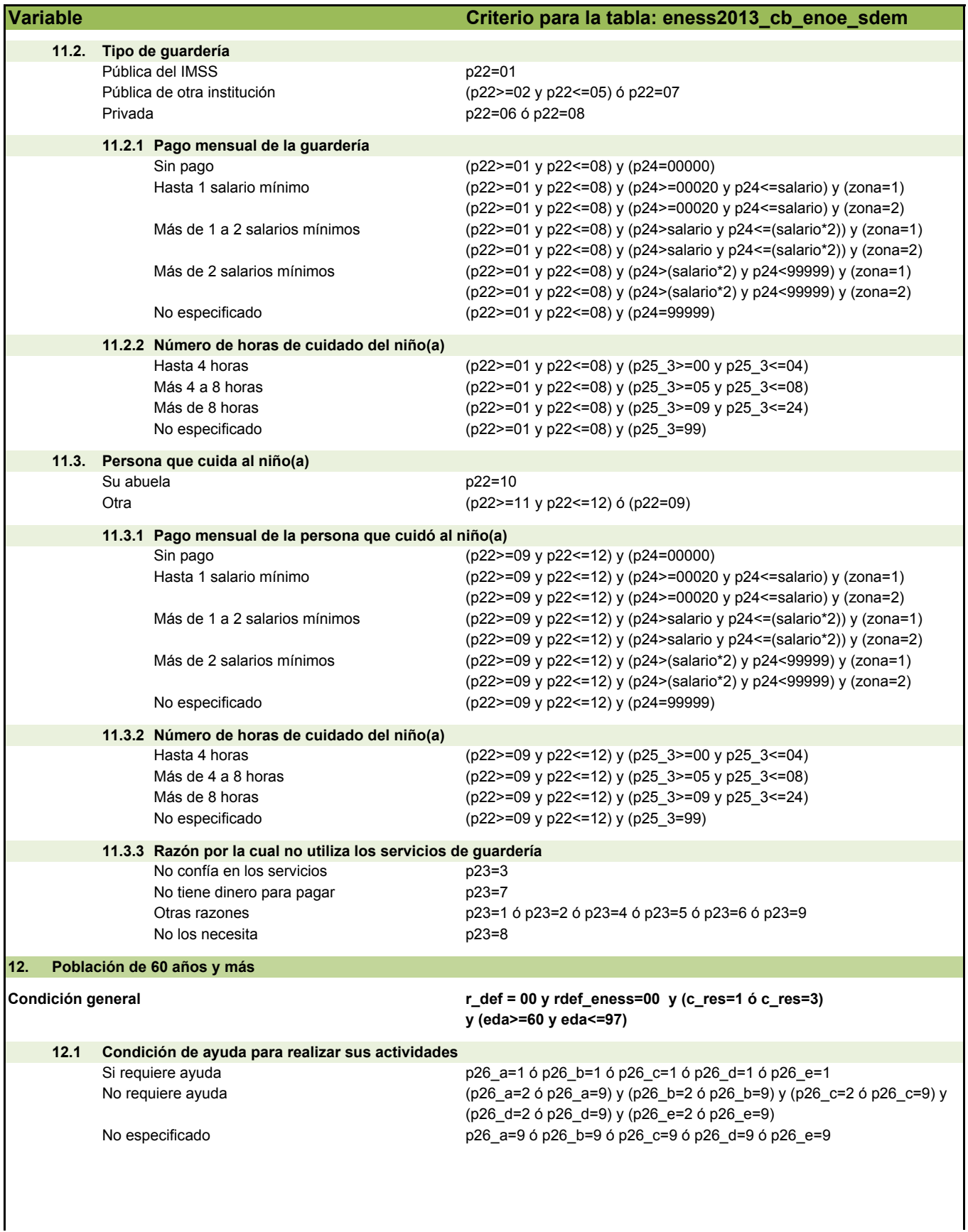

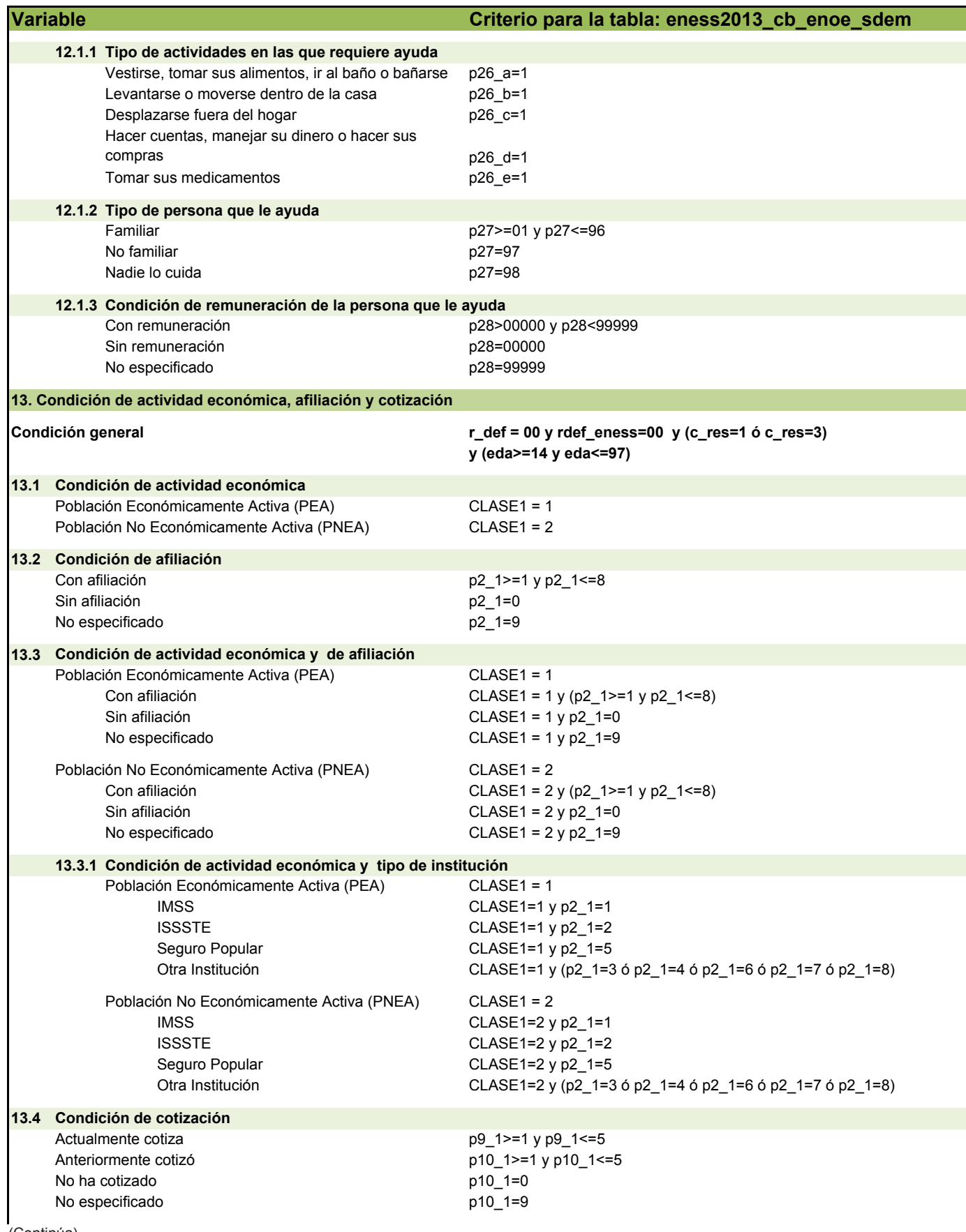

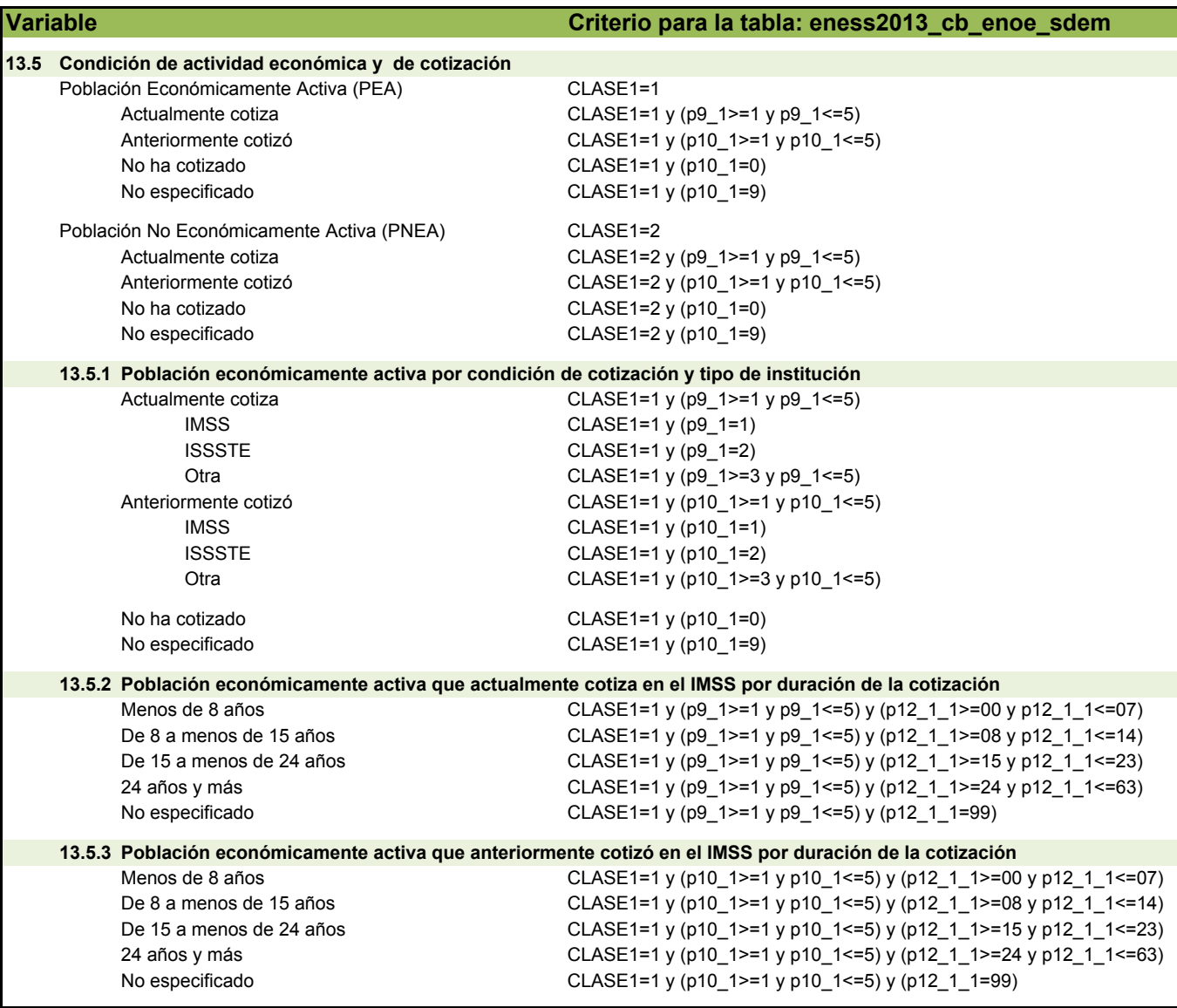